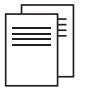

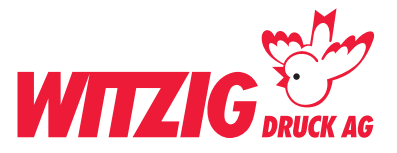

# **Papieruntersetzer, gewellt, d 90 mm**

Hier wird beschrieben, wie Sie Ihre Daten optimal auf die Produktion vorbereiten können. Schauen Sie sich die Masse und technischen Angaben genau an, damit Ihre Daten für den Druck bereit sind.

Für die Datenaufbereitung ist es zwingend, dass die Daten in einem Fachprogramm wie zB. InDesign, QuarkXPress usw. erstellt werden. Danach in ein druckfertiges PDF abspeichern gemäss Angaben unten.

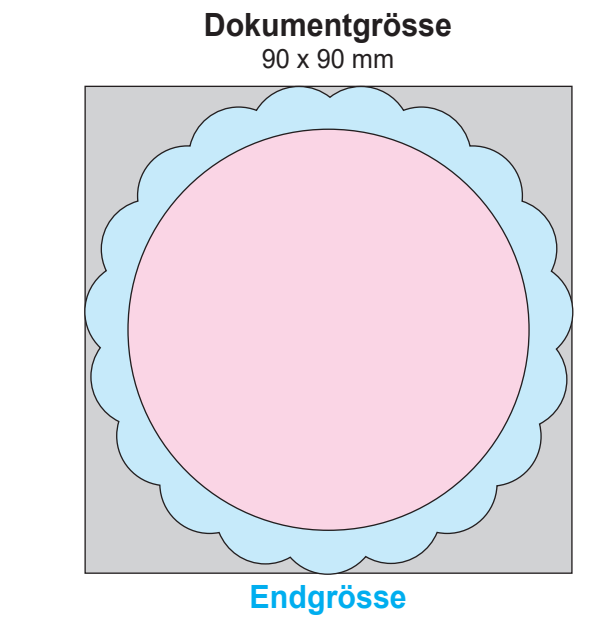

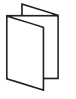

# **Beispiel Bilder mit rgb-Farbmodus**

Bildern im RGB-Farbraum werden unter Umständen mit Farbabweichungen gedruckt.

Daten rgb Druck cmyk

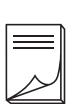

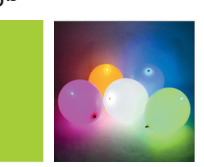

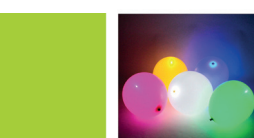

# **Bilder von der Produktion**

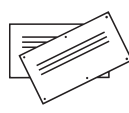

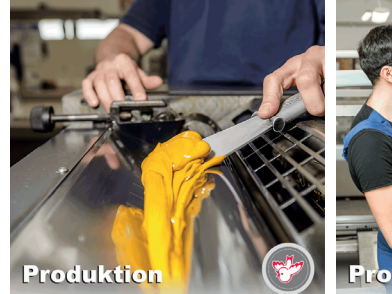

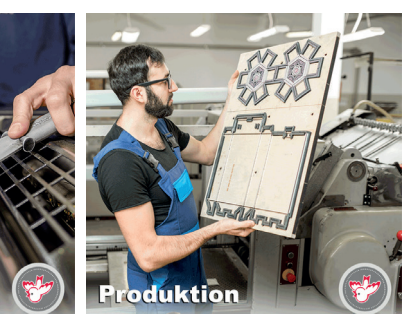

# **Dokumentgrösse**

Stellen Sie in Ihrem Programm die Dokumentgrösse auf 90 x 90 mm ein.

## **Satzspiegel**

Elemente wie Text und Bilder müssen im Satzspiegel sein, Durchmesser max. 74 mm.

## **Endgrösse**

Wird durch die Stanzform bestimmt.

#### **Bilder**

Massstab 1:1 mit 300 dpi, CMYK-Farbraum Bildern im RGB-Farbraum werden unter Umständen mit Farbabweichungen gedruckt. Siehe Beispiel unten.

#### **Grafiken** Vektorisiert, platziert.

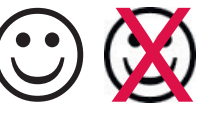

**Hausfarbe** wie zB. Pantone

In der Datei als Volltonfarbe definieren.

Fläche in Fläche als

cmyk gedruckt Volltonfarbe gedruckt

**Ebenen** Vor dem speichern zusammenführen.

# **Schnittzeichen**

Dokument ohne Schnittzeichen abspeichern.

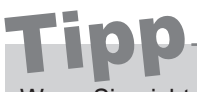

Wenn Sie nicht die Möglichkeit haben druckfertige Daten zu liefern. Helfen wir Ihnen gerne weiter. Wir übernehmen Ihre Skizzen oder setzen Ihre Vorstellungen um.

**Kontaktieren Sie uns** E-Mail: info@witzigdruck.ch Tel. 052 511 13 03

**Besuchen Sie uns** Mo bis Fr 08.00 - 12.00 / 13.30 - 17.00 Uhr.

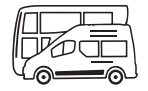

www.witzigdruck.ch